#### **org.gvsig.chart.app**

02/17/2014 02:48 PM - José Badía

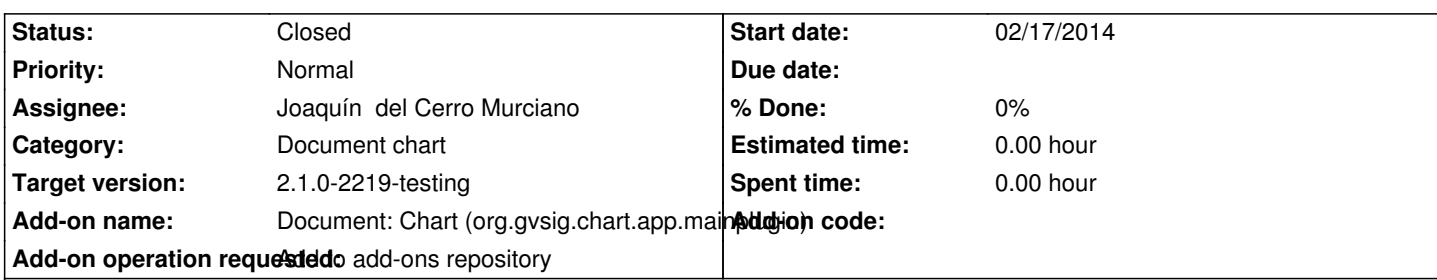

# **Description**

- Mainplugin (build 13)

https://devel.gvsig.org/download/projects/gvsig-chart/pool/org.gvsig.chart.app.mainplugin/gvSIG-desktop-2.1.0-org.gvsig.chart.app.m inplugin-1.0.0-SNAPSHOT-13-testing-all-all-j1\_5.gvspki

# - LayoutPlugin (build 12)

[https://devel.gvsig.org/download/projects/gvsig-chart/pool/org.gvsig.chart.app.layoutplugin/gvSIG-desktop-2.1.0-org.gvsig.chart.app.l](https://devel.gvsig.org/download/projects/gvsig-chart/pool/org.gvsig.chart.app.mainplugin/gvSIG-desktop-2.1.0-org.gvsig.chart.app.mainplugin-1.0.0-SNAPSHOT-13-testing-all-all-j1_5.gvspki) youtplugin-1.0.0-SNAPSHOT-12-testing-all-all-j1\_5.gvspki

## - LegendPlugin (build 12)

[https://devel.gvsig.org/download/projects/gvsig-chart/pool/org.gvsig.chart.app.legendplugin/gvSIG-desktop-2.1.0-org.gvsig.chart.app.](https://devel.gvsig.org/download/projects/gvsig-chart/pool/org.gvsig.chart.app.layoutplugin/gvSIG-desktop-2.1.0-org.gvsig.chart.app.layoutplugin-1.0.0-SNAPSHOT-12-testing-all-all-j1_5.gvspki) egendplugin-1.0.0-SNAPSHOT-12-testing-all-all-j1\_5.gvspki

#### **[History](https://devel.gvsig.org/download/projects/gvsig-chart/pool/org.gvsig.chart.app.legendplugin/gvSIG-desktop-2.1.0-org.gvsig.chart.app.legendplugin-1.0.0-SNAPSHOT-12-testing-all-all-j1_5.gvspki)**

### **[#1 - 02/17/2014 11:13 PM - Joaquín del Cerro Murciano](https://devel.gvsig.org/download/projects/gvsig-chart/pool/org.gvsig.chart.app.legendplugin/gvSIG-desktop-2.1.0-org.gvsig.chart.app.legendplugin-1.0.0-SNAPSHOT-12-testing-all-all-j1_5.gvspki)**

- *Description updated*
- *Status changed from New to Fixed*

#### **#2 - 02/18/2014 10:38 PM - Álvaro Anguix**

- *Description updated*
- *Status changed from Fixed to Closed*